$\mathcal{A}$  -possible democratic from which democratic from watermarks from which democratic from  $\mathcal{A}$ 

WWW.Kandooch.com هماهنگی بین عناهماهیچودم سایت و یکسان بودن شکل ظـاهری تمـامی ه<br>هماهنگی بین عناهماهیچودم سایتی با یکی میانی بازی تعانیم که هـر<br>نمونه ای در این زمینه است . ما نمی خواهیم سایتی را پیگاهه سانوی تعانیم کـه هـر مصفحات موجود در سایتی تصور ایجاد گردد که وی قدم در سـایتی دیگـر نه<br>صفحات موجود در سایتی این مصفحه قبل تفاوت دارد. برای حل مشکل هوتی این مسی گردد کـه<br>همه چیز آن با صفحه قبل تفاوت دارد. برای حل مشکل هوتی این مسی گردد کـه مسلمحارای یک شکل یکسان هم از لحاظ طرح بندی و هم از نظـر عناصـر<br>صفحات (وی) هم از لحاظ شکل ظاهری و هم بکارگیری عناصـر ج<br>در صورت تغییر صفحات ( هم از لحاظ شکل ظاهری و هم بکارگیری عناصـر ج WWWW.COOCH.COM 1 **ASP.NET 2.0 در Master Page** طراحي و پياده سازي يك وب سايت پويا مسائل و چالش هاي مختص به خود را دارد . م<mark>همجود و سايت و</mark> يكسان بـودن شـكل ظـاهري تمـامي صـفحات<br>م نمونه اي در اين زمينه است . ما نمي خواهيم سايتي را پياده سازي نمائيم كـه هـر صـفحه آن شكل ظاهري مختص به خود را داشته باشد و با هر كليـك كـاربر بـراي حركـت بـين جو<mark>د در سايت اين تص</mark>ور ايجاد گردد كه وي قدم در سـايتي ديگـر نهـاده كـه همه چيز آن با صفحه قبل تفاوت دارد. براي حل مشكل فوق سعي مي گـردد كـه عناصـر متداول موجود بر روي يك صفحه دقيقا" بر روي ساير صفحات نيز تكرار گردد تا تمـامي .<br>م<mark>داراي يك شكل ي</mark>كسان هم از لحاظ طرح بندي و هم از نظـر عناصـر باشــند .<br>-در صورت تغيير صفحات ( هم از لحاظ شكل ظاهري و هم بكارگيري عناصـر جديـد ،) مي بايست عناصر اضافه شده بر روي ساير صفحات نيز منتشر شـوند تـا تناسـب سـايت حفظ شود . ( عملياتي بس خسته كننده و تكراري كه فاقد هرگونه تجربه جديد است ) .

جهت خرید فایل به سایت www.kandoocn.com مراجعه نمایید یا با شماره های ۹۳۶۶۰۲۷۴۱۷ 3 و ۹۳۰۳۵۲۲۸۸۶ 5 5س حاصل نمایید

MWW. RSP.NET ارائه شده در RSP.NET ارائه شده در COCN. COM www.kandoocn.com صفحات موجود بر روی سایت مسحص می نماید .<br>• صفحه ای اسک ککاشامل تکههای Html و کنترل هائی است که قصد به<br>گذاشتن آنان را بین چندین صفحه موجود در سایت داریم؟ اپنایا او Master و یا منوهای الماری به تصریح استان به توان آنان را در یک Master<br>و یا منوهای الماری به تصریح استان به توان آنان را در یک Master<br>و تنها برای یک مرتبه تعریف نمود . در ادامه تمنامی لمالمهالمهام در ار: WWWW. Kandoocn. 2 Page Master ارائه شده در NET.ASP 2.0 ، روشـي منطقـي و اصـولي بـراي حـل مشكلات فوق را در اختيار پياده كنندگان برنامه هاي وب قرار مي دهد . **Page Master چيست ؟** • يك صفحه تمپليت است كه عناصر ويژوال به همـراه رفتـار آنـان را بـراي تمـامي صفحات موجود بر روي سايت مشخص مي نمايد . • صفحه اي است كه شامل تگ هاي Html و كنترل هائي است كه قصد به اشتراك گذاشتن آنان را بين چندين صفحه موجود در سايت داريم . مثلا" در صورتي كه تمامي صفحات يك وب سايت مي بايست داراي يك عنوان و يـا footer مشـابه و يا منوهاي مسيرياب يكساني باشند ، مي توان آنان را در يك Master Page و تنها براي يك مرتبه تعريف نمود . در ادامه تمـامي صـفحاتي كـه در ارتبـاط بـا Page Master مي باشند قادر به استفاده از عناصر تعريف شده خواهند بـود ( جلوه اي ديگر از توارث و اين مرتبه از يك صفحه بـه سـاير صـفحات ) . بـديهي

Page Master Master Manuel تغییر یابند<br>است در صورتی که عناصر موجود Page Master تغییر یابند<br>NNW MPRESS Mactor Lister and the M **می کرده و از تکرار کـده**<br>ضروری به منظور اشتراک ساختار و افتار ایمان پیشگیری خواهد شد .<br>ضروری به منظور اشتراک ساختار و افتار ایمان که دارای بانش .<br>. Page Master ، ی صفحه ASP.NFT است که دارای بانش .ا ساس سیست استان فوق شامل عناصر HTML ، متن ایستا و کنتـرل هـای<br>دهنده به منظور اشتراک بین هماهی جهکم سی میاشند.<br>• یــک Page Master ، شــامل یــک و یــا چنــدین کنتــرل محـاهی ContentPlaceHolder می باشد . یک ContentPlaceHolder می باشد .<br>ای در Master Page می باشند ،مشتق خواهد شد( Pages می باشند ،مشتق خواهد شد( Pages<br>در ارتباط با Page Master می باشند ،مشتق خواهد شد( Pages ContentPlaceHolder به صورت زیر است ...<br>ContentPlaceHolder به صورت زیر است ...<br>WWWW. 3 است در صـورتي كـه عناصـر موجـود در Master Page تغييـر يابنـد ، سـاير صفحات مرتبط با Master page متاثر از ايـن تغييـرات خواهنـد شـد . بـدين ترتيب نگهداري سايت شرايط مطلوب تري را پيدا كرده و از تكـرار كـدهاي غيـر ضروري به منظور اشتراك ساختار و رفتار سايت پيشگيري خواهد شد . • Master Page ، يك صفحه NET.ASP است كه داراي انشـعاب master . است . صفحات فوق شامل عناصر HTML ، متن ايستا و كنتـرل هـاي سـرويس دهنده به منظور اشتراك بين تمامي صفحات مي باشند . • يــك Page Master ، شــامل يــك و يــا چنــدين كن<mark>ت</mark> ContentPlaceHolder مي باشد . يك ContentPlaceHolder ، ناحيـه اي در Page Master را مشخص مي نمايد كه محتوي آن از ساير صفحاتي كه در ارتباط با Master Page مي باشند ،مشتق خواهد شد( Pages Content ).شكل عمومي تعريف يك ContentPlaceHolder به صورت زير است :

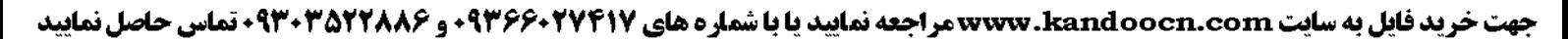

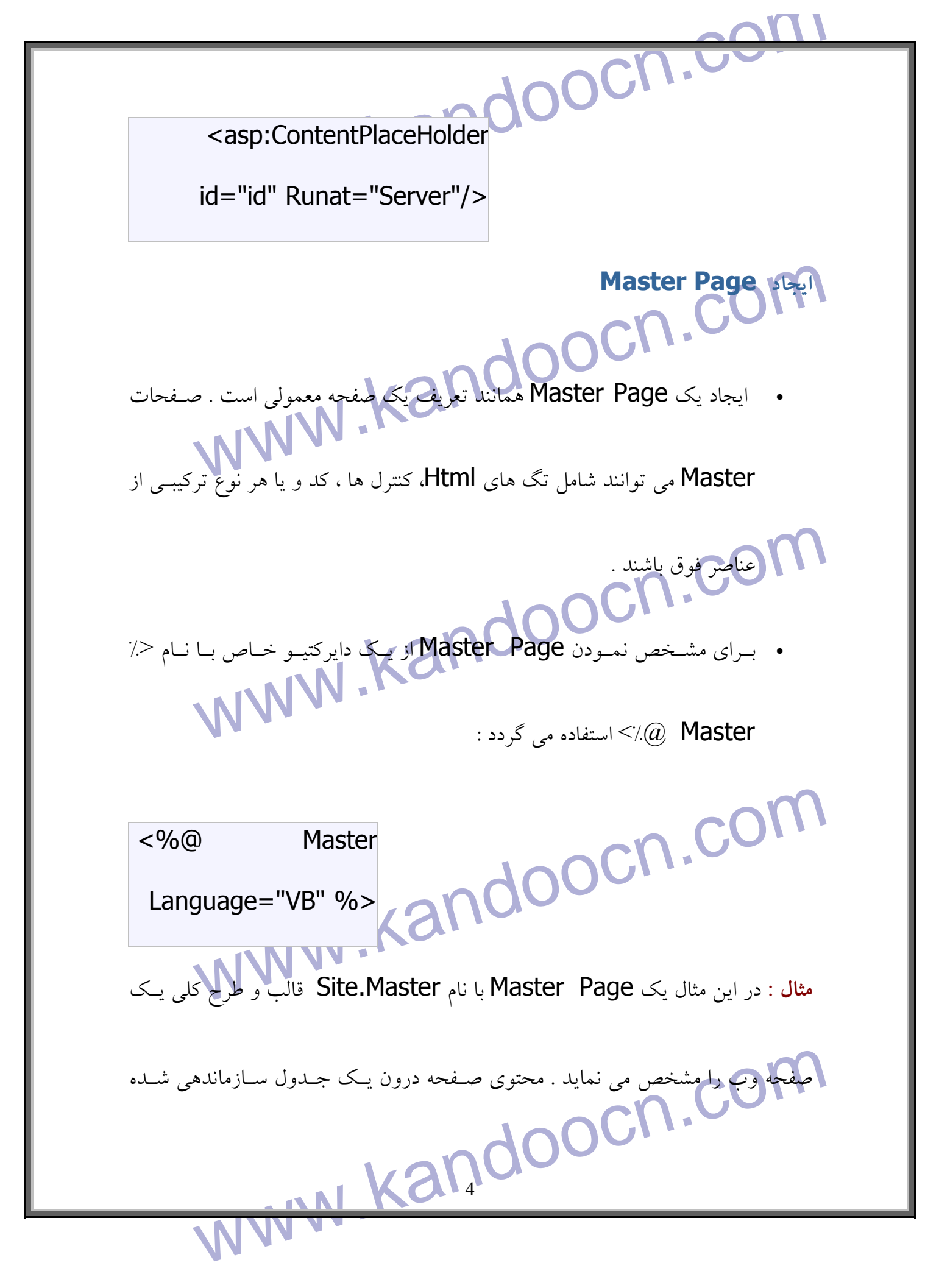

WWW. Machael Contract Communication Master Page فــــــــوق همچنـــــــين از يـــــک کتتــــــرا<br>Content با شناسه Content استفاده شده است کـه در عمــل<br>محل نمايش محتوي ساير صفحات را مشخص مي نمايد . در ايــن مثــال صــرفا" از يـک ContentPlaceHolder استفاده شده است . در صـورت ضـرورت و بــا تو<br>سیاست های طراحی می توان از چندینContentPlaceHolder ،استفاده نمو<br>سیاست های طراحی می توان از چندین chead>pocn.com www.kandoocn.com 5 است . در اين رابطه از يك عنوان و يك منو مشتمل بر سـه لينـك اسـتفاده شـده اسـت . عناصر فوق بر روي تمامي صفحاتي كه متاثر از Page Master مي باشند ، نمايش داده خواهنــــد شــــد . در Page Master فــــوق همچنــــين از يــــك كنتــــرل ContentPlaceHolder با شناسه " Content "استفاده شده است كـه در عمـل ContentPlaceHolder استفاده شده اسـت . در صـورت ضـرورت و بـا توجـه بـه سياست هاي طراحي مي توان از چندين ContentPlaceHolder ، استفاده نمود . **Master Page : Site.Master** <html> <head> </title>تســــــــــــت> title> </head> <body>

جهت خرید فایل به سایت www.kandoocn.com مراجعه نمایید یا با شماره های ۹۳۶۶۰۲۷۴۱۷ 3 و ۰۹۳۰۳۵۲۲۸۸۶ تماس حاصل نمایید

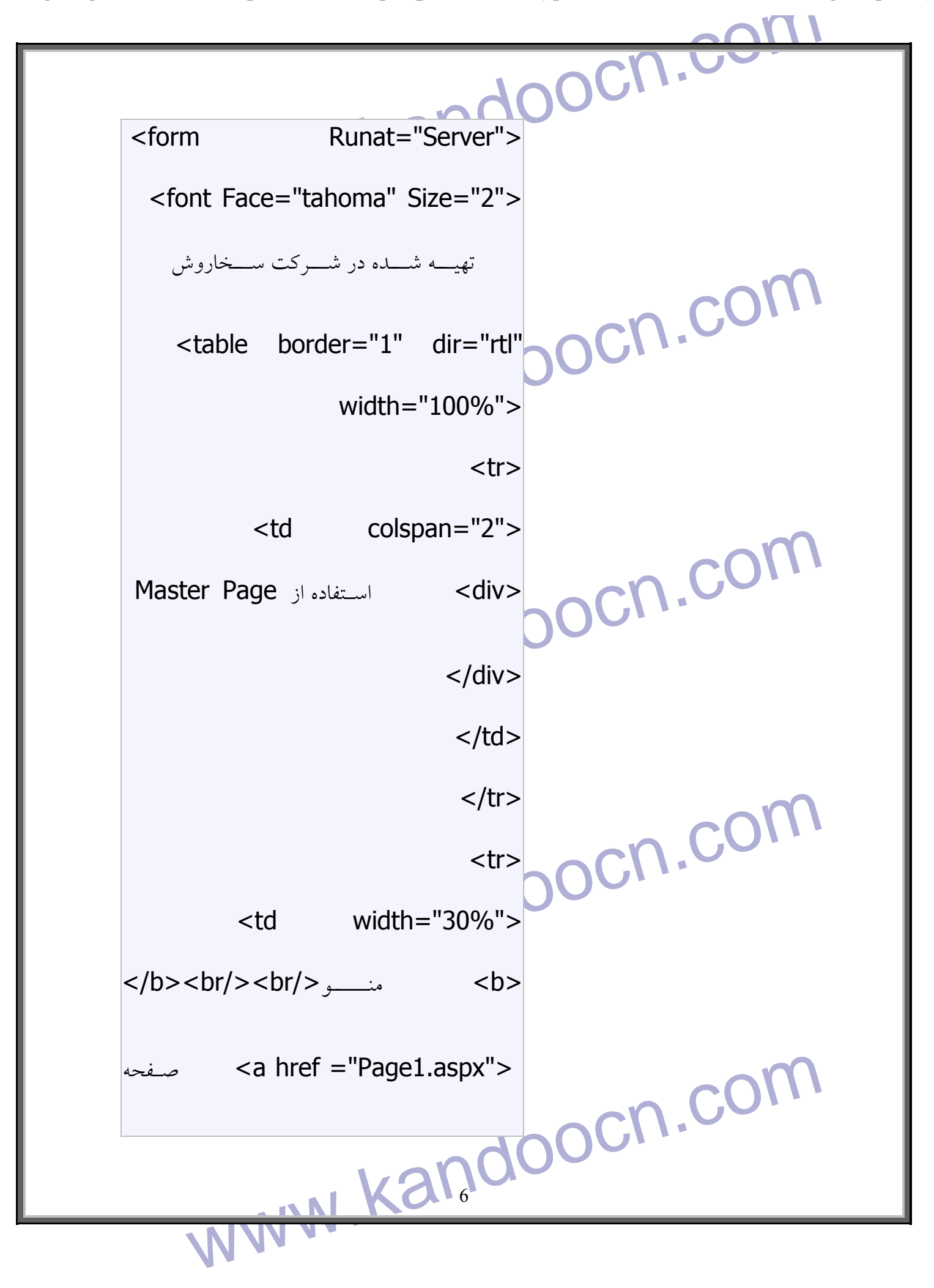

جهت خرید فایل به سایت www.kandoocn.com مراجعه نمایید یا با شماره های ۹۳۶۶۰۲۷۴۱۷ 3 و ۰۹۳۰۳۵۲۲۸۸۶ تماس حاصل نمایید

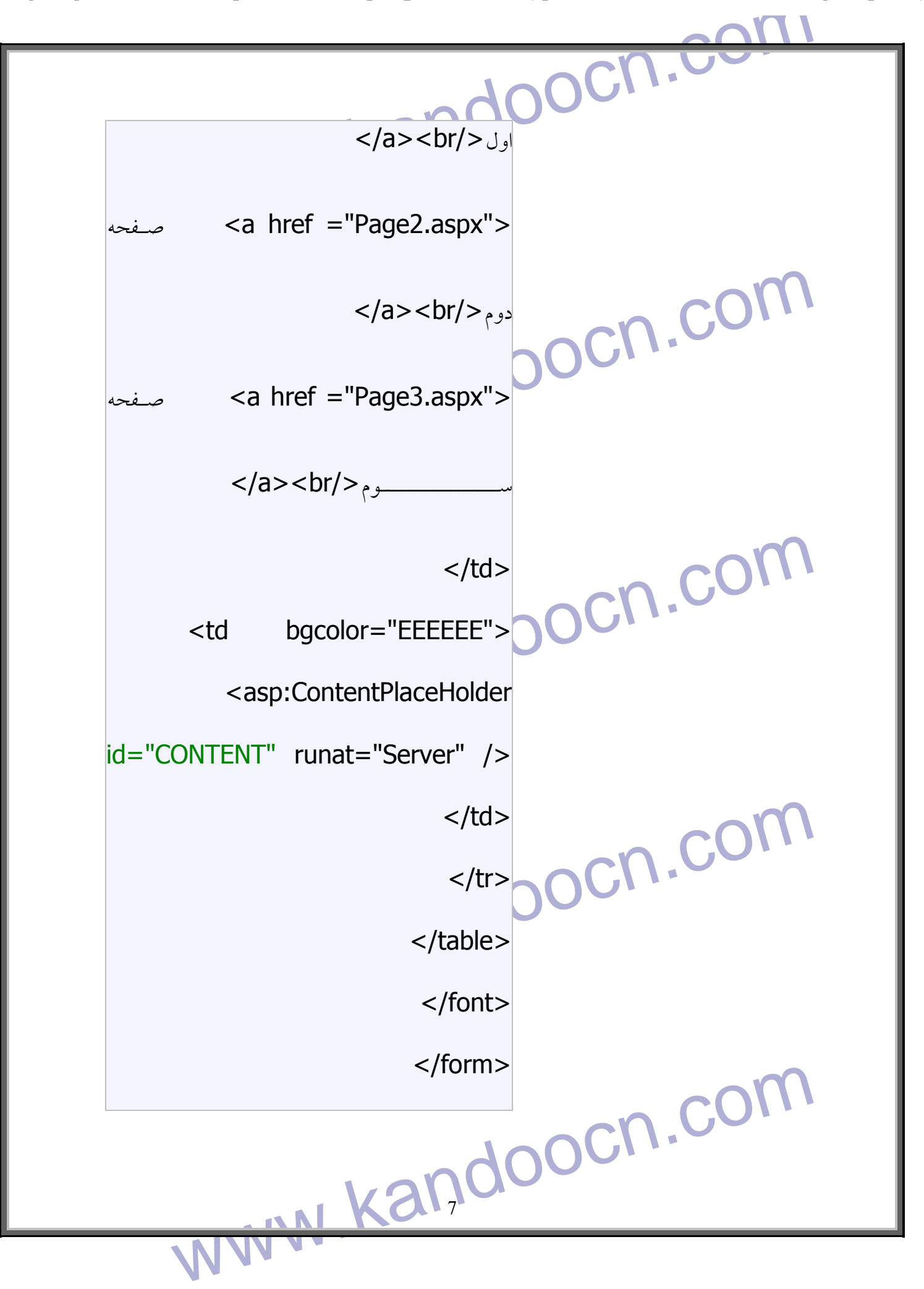

We suppose the second state of the second state of the second state of the second state of the second state of the second state of the second state of the second state  $\frac{d}{dt}$ Content Page<br>**Content Page الشمالية Aspx** ، مفحاتي الشمالية Aspx<br>Pages Content . ter Page<br>استفاده از قالب تعریف شده در sterPageFile<br>دارند از دایرکتیو </addet="2012" مقدار دایرکتیو </addet="2012" است<br>هقدار آن نام Master Page است ، استفاده می نمایند : <%@ Page AAAA.COM www.kandoocn.com 8 </body> </html> • Content Pages ، صفحاتي با انشعاب aspx . مي باشند كـه بگونـه اي كـد شده اند كه بتوانند از قالب تعريف شده در Page Master تبعيت • صفحاتي كه قصد تبعيت و استفاده از قالب تعريف شـده در Page Master را دارند از دايركتيو <% Page@ % <به همراه صفت MasterPageFile كـه مقدار آن نام Page Master است ، استفاده مي نمايند : Page MasterPageFile="Site.master"  $\frac{0}{0}$ 

www.kandoocn.com Master شود ،استفاده نمایند . کنترل Content از طریق .<br>ContentPlaceHolder شود (ContentPlaceHolder یکی کنترل ContentPlaceHolder از<br>منقطه میگیند Page ocn.com www.kandoocn.com www.kandoocn.com 9 • يك Content Page مي تواند از كنترل هاي Content بـه منظـور مشـخص نمودن محتوياتي كـه مـي بايسـت جـايگزين محتـوي بخـش placeholder صـفحه Master شـود ،اسـتفاده نماينـد . كنتـرل Content از طريـق خصـلت ContentPlaceHolderID با يك كنترل ContentPlaceHolder خاص مرتبط مي گردد .  $<\frac{9}{6}$ MasterPageFile="Site.master" <asp:Content id="id" ContentPlaceHolderID="Content" Runat="Server"> محتويــات صــفحه

WWW. Casp:Content> ContentPlaceHolder M<br>محتوى شامل HTML ، متن و محكول جامع صروسل دهنده مى بايست درو<br>محتوى شامل HTML ، متن و محكول جامع صروسل دهنده مى بايست درو<br>Sasp:Content> head> و <body> نمی بایست درون Content Page قرار داده<br>تمام اطلاعاتی که درون کنترل asp:Content> ارائه می شـود ، مه<br>مورد نظری می باشـند کـه مـی بایسـت در بخـش مربوطـه در Page **Content استفاده شوند . از تنگ <form> نمسی تـوان درون یـک Content**<br>اسـتفاده نمـود چراکـه Master Page اسـتفاده شـده و<br>اسـتفاده نمـود چراکـه Master Page اسـتفاده شـده و<br>محتویات را شامل می شود . ( یک صفحه وب صرفا" می تواند ی WWW.Kandoocn.com 10 </asp:Content> • مقــــــدار ContentPlaceHolderID ، شناســــــه يــــــك كنتــــــرل ContentPlaceHolder موجــود در Page Master مــي باشــد .تمــامي محتوي شامل HTML ، متن و كنترل هاي سرويس دهنده مي بايست درون كنترل <Content:asp <قرار گيرند . دقت داشته باشـيد كـه تـگ هـاي <html<, <head> و <body> نمي بايست درون Content Page قرار داده شـوند . تمام اطلاعاتي كه درون كنترل <Content:asp <ارائه مي شـود ، محتويـات مورد نظري مي باشـند كـه مـي بايسـت در بخـش مربوطـه در Page Master نمايش داده شوند . از تـگ <form <نمـي تـوان درون يـك Content Page اسـتفاده نمـود چراكـه تـگ فـوق در Page Master اسـتفاده شـده و تمـامي محتويات را شامل مي شود . ( يك صفحه وب صرفا" مي تواند يك تگ <form > داشته باشد )

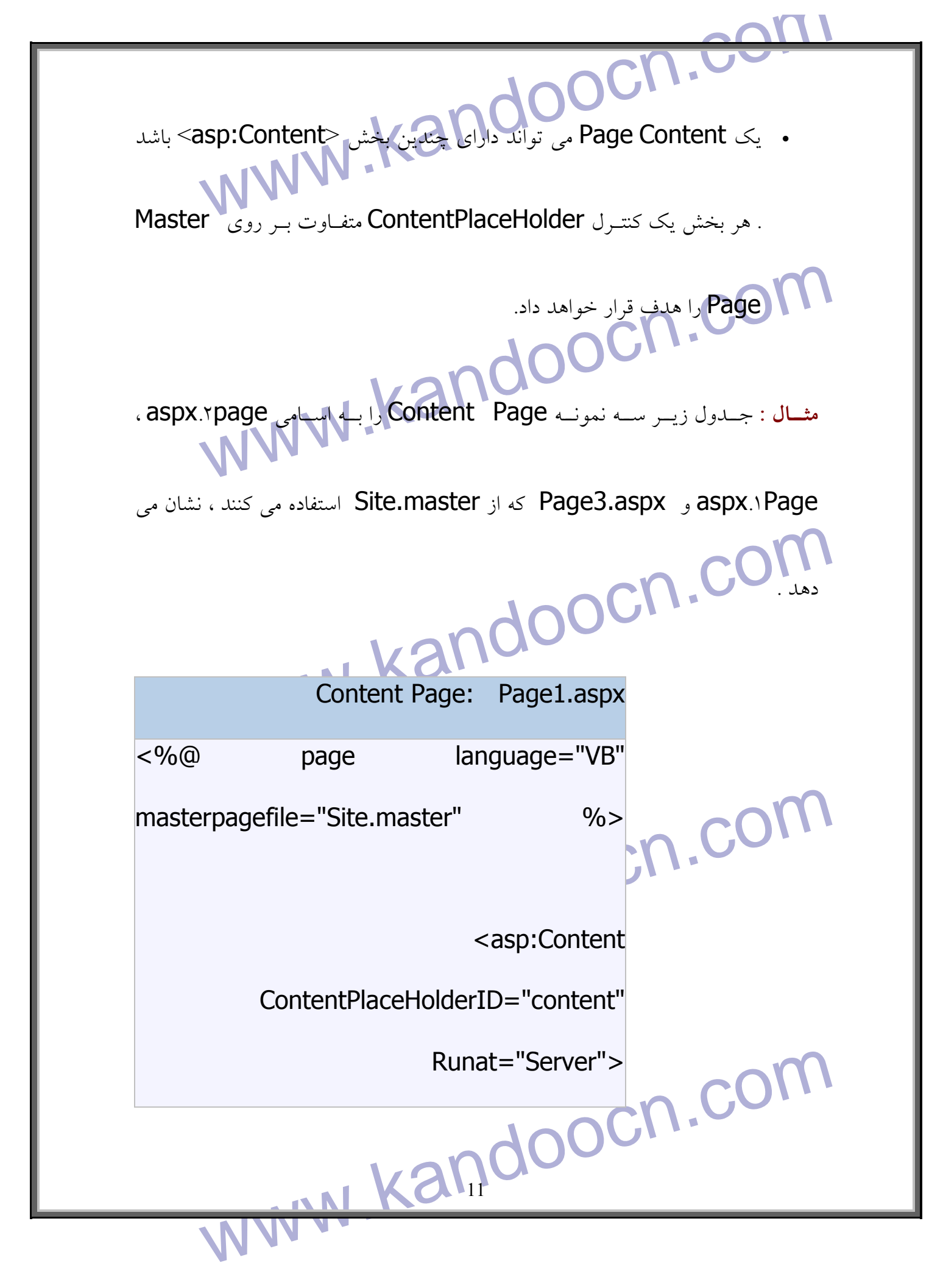

جهت خريد فايل به سايت www.kandoocn.com مراجعه نماييد يا با شماره هاي ٩٣٦٦٠٢٧٤١٠ و ٩٣٠٢٨٨٦٠٢٠٤٠ 5 330

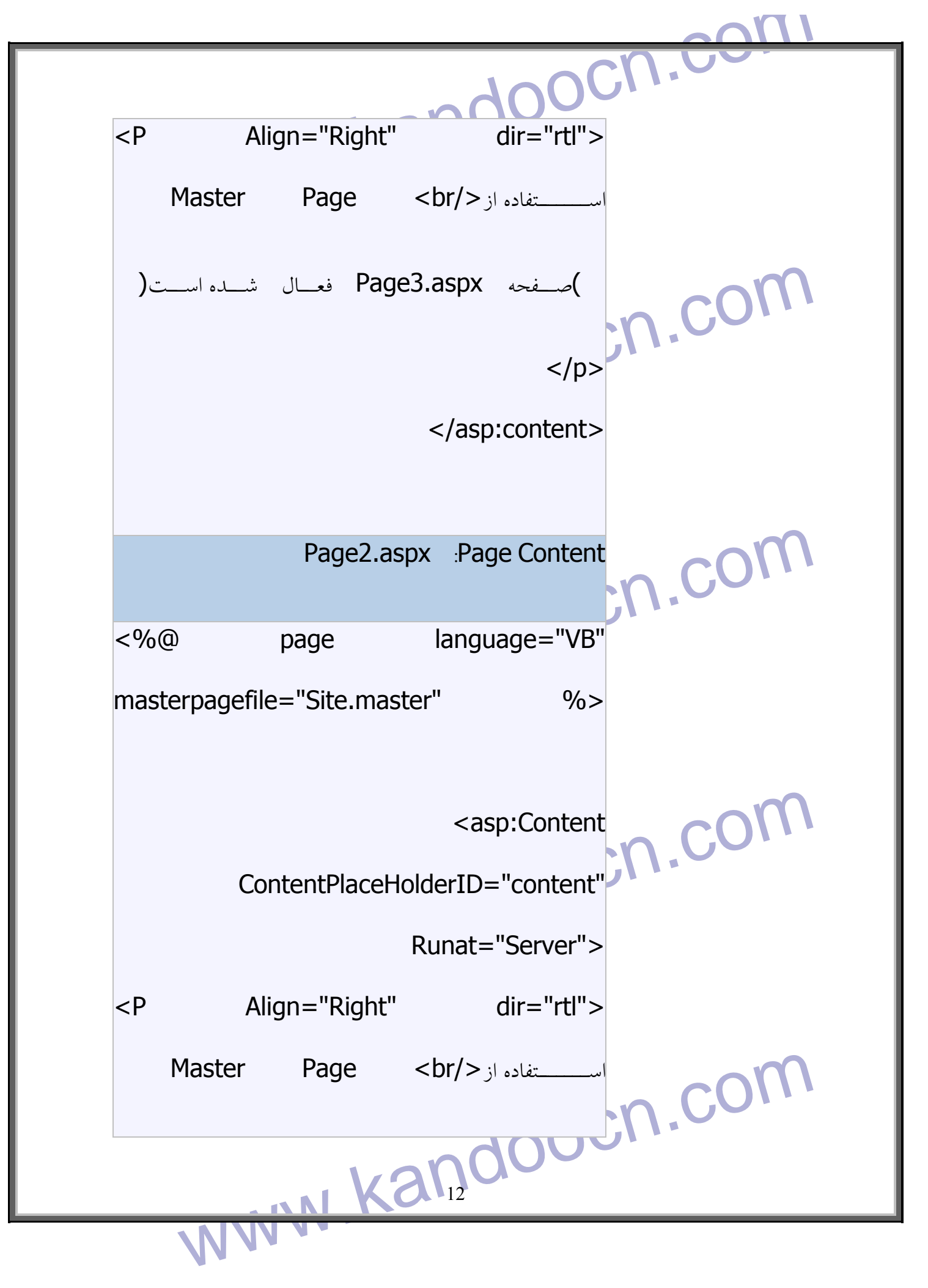

جهت خرید فایل به سایت www.kandoocn.com مراجعه نمایید یا با شماره های ۹۳۶۶۰۲۷۴۱۷ 3 و ۰۹۳۰۳۵۲۲۸۸۶ تماس حاصل نمایید

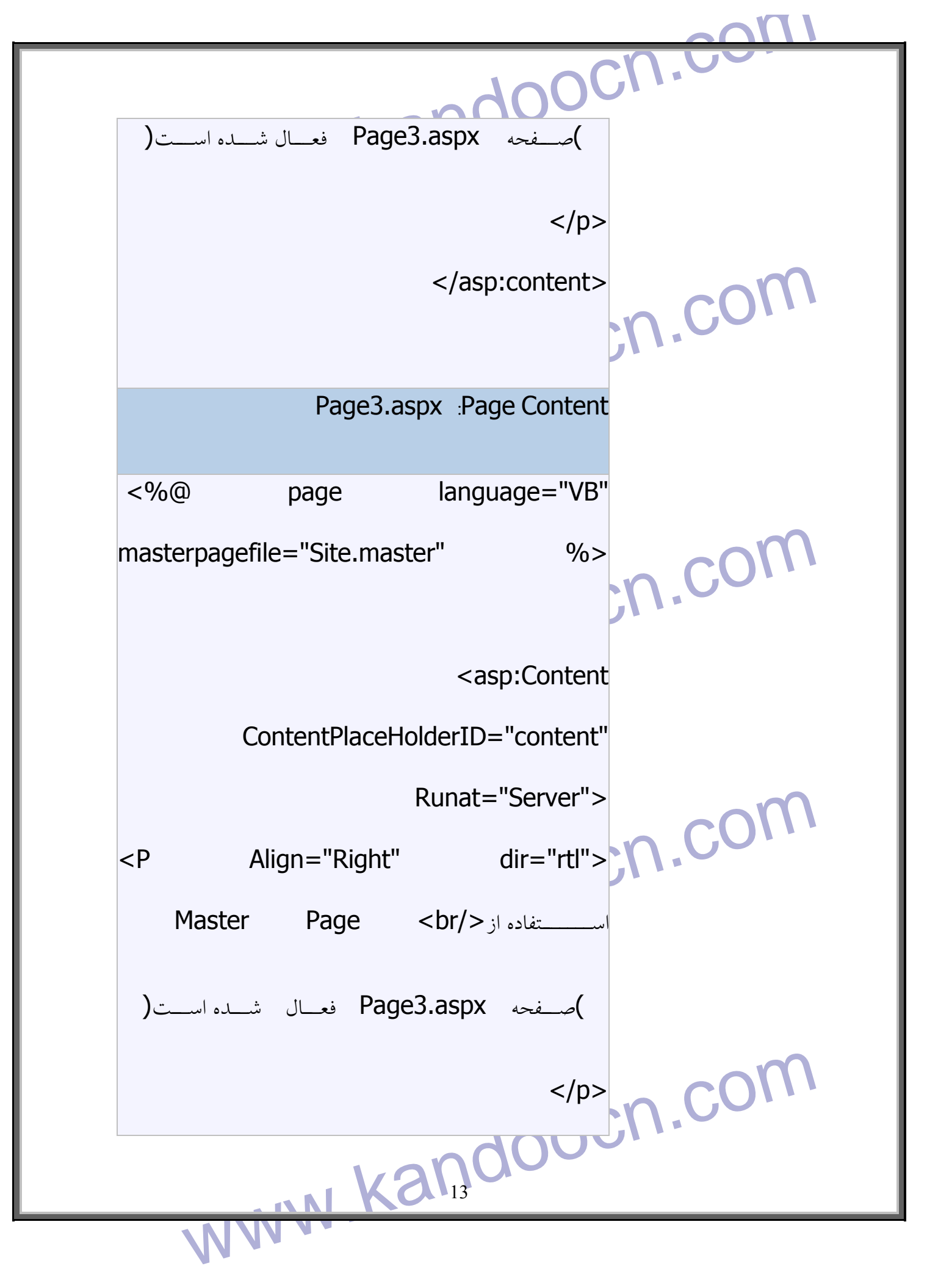

www.caspicontent> </asp:content> www.kandoocn.com **تركيب صفحات Master و Content**  خروجي زير نحوه استفاده از Page Master و Page Content را نشان مي دهـد . www.kandoocn.com مغجه سوم WWW.kandoocn.com **توضيحات :** www.kandoocn.com 14

www.kandoocn.com سکولوژی پشت قضیه کاملا" متفاوت است .<br>- Page Master یک لفافه و یا پوشش برای اخاطه Content Pages<br>- ده استان استان اینک که اکستر تاریخ شده استان که استان که استان استان استان برای استان به اینکه این استان است Content page Master مربوطه می باشد نه Page Master انجام شده است.<br>• لود اولیه توسط Page Content انجام شده است.<br>از طریق صفحه Site.Master انظریق صفحه Site.Master انظریقی صفحه بین www.kandoocn.com www.kandoocn.com 15 • در زمان اجراي برنامه فوق شايد اينگونه احساس شود كـه عملكـرد برنامـه مشـابه فـريم هـاي Html و نظيـر يـك frameset باشـد . دقـت داشـته باشـيد كـه تكنولوژي پشت قضيه كاملا" متفاوت است . • Master Page يك لفافه و يا پوشش براي احاطه Pages Content را ارائه مـي نمايــد . بنــابراين مقصــد لينــك هــاي موجــود در بخــش "ما page Content مربوطه مي باشد نه Master Page . • لود اوليه توسط Content Page با نام aspx1.Page انجام شده اسـت نـه از طريق صفحه Site.Master . • زماني كه يك Page Content فعال مي گـردد ، محتويـات آن بـا Master Page تركيب و متناسب با ناحيه اي كه توسط عناصـر Master مشـخص شـده است ، نمايش داده مي شوند. .

www.kandoocn.com www.kandoocn.com www.kandoocn.com www.kandoocn.com www.kandoocn.com 16

ww.kandoocn.com/www.kandoocn.com/www.kandoocn.com/www.kandoocn.com/www.kandoocn.com

جهت خريد فايل به سايت www.kandoocn.com مراجعه نماييد يا با شماره هاي ٩٣٦٦٠٢٧٤١٠ و ٩٣٠٢٨٨٤٠ 3300 كم اس حاصل نماييد